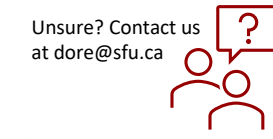

## *Accessing and Reviewing Studies Assigned for Review*

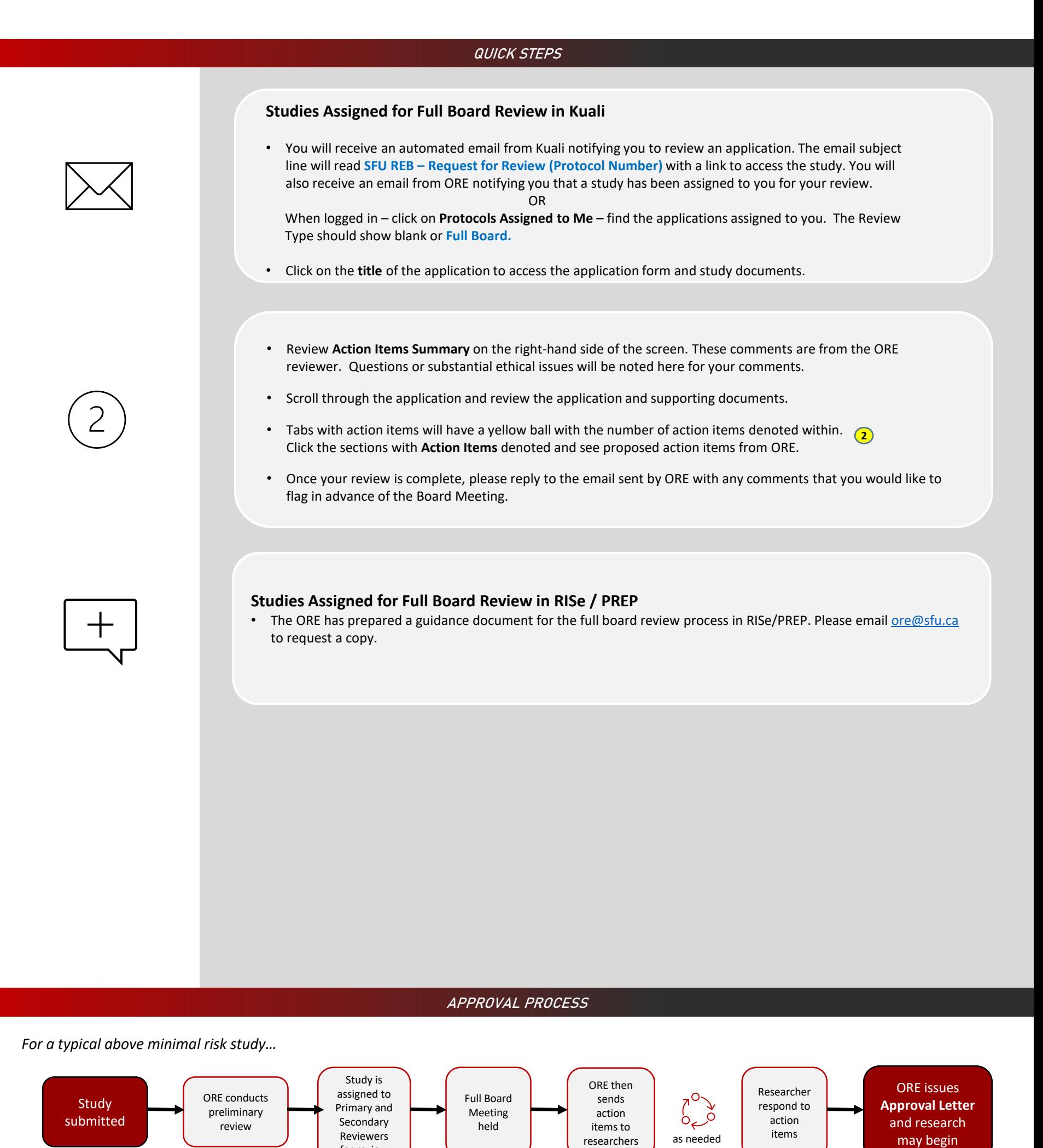

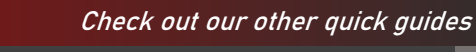

for review

シー<br>シニ

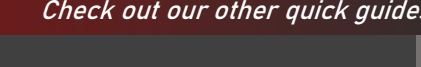

55

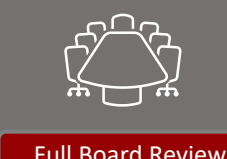

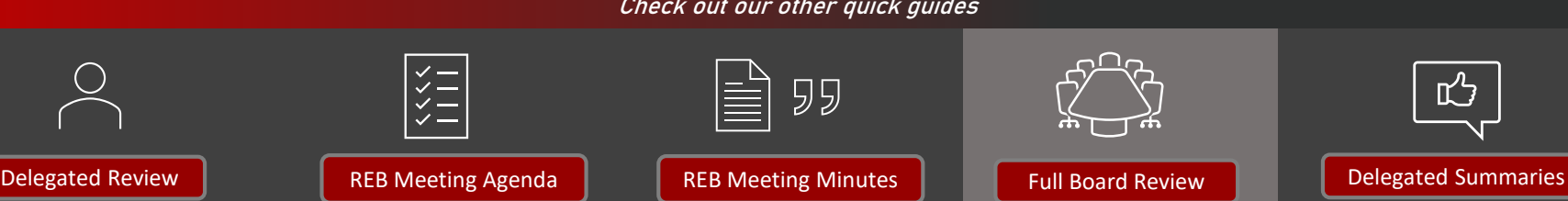

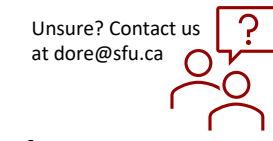

凸

## *Accessing and Reviewing Studies Assigned for Review*

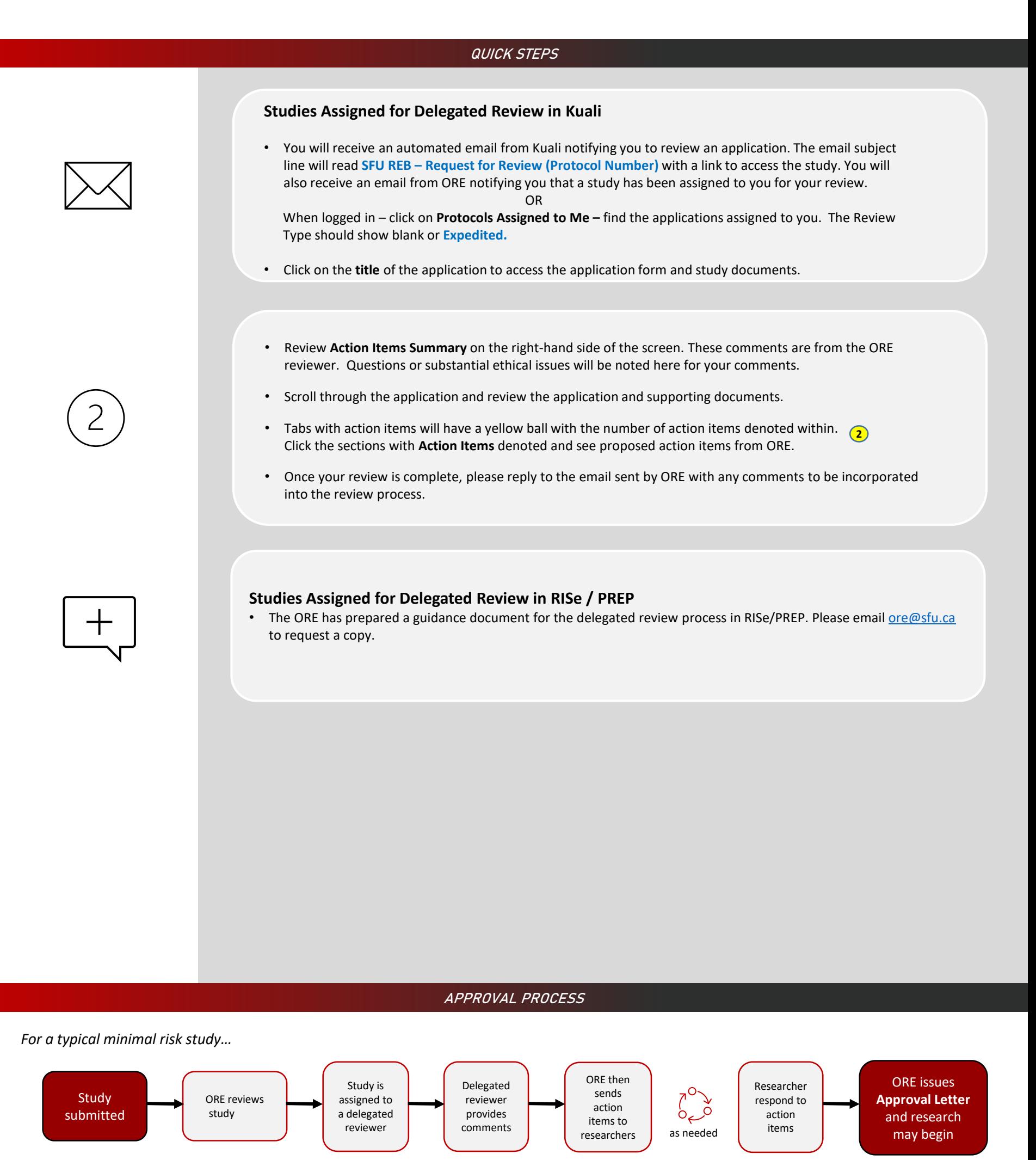

Check out our other quick guides

Delegated Review **Number 20 AGB Meeting Agenda REB Meeting Minutes Number 20 AGB Pull Board Review Number 20 Delegated Summaries** 

55

 $\begin{array}{c} \times = \\ \times = \end{array}$